Министерство просвещения Российской Федерации Федеральное государственное бюджетное образовательное учреждение высшего образования «Ульяновский государственный педагогический университет имени И.Н. Ульянова» (ФГБОУ ВО «УлГПУ им. И.Н. Ульянова»)

Факультет физико-математического и технологического образования Кафедра информатики

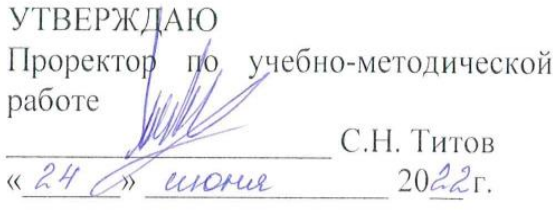

# ИНФОРМАТИКА И ИНФОРМАЦИОННЫЕ ТЕХНОЛОГИИ В ПРОФЕССИОНАЛЬНОЙ ДЕЯТЕЛЬНОСТИ

Программа учебной дисциплины Математического и общего естественнонаучного учебного цикла

основной профессиональной образовательной программы среднего профессионального образования - подготовки специалистов среднего звена по направлению подготовки 40.02.02 Правоохранительная деятельность

(очная форма обучения)

Составитель: к.п.н, доцент кафедры информатики Шилякова Ю.И.

Рассмотрено и одобрено на заседании ученого совета факультета права, экономики и управления, протокол от «17» мая 2022 г. № 8

Ульяновск, 2022

# **1.ПАСПОРТ РАБОЧЕЙ ПРОГРАММЫ УЧЕБНОЙ ДИСЦИПЛИНЫ**

## **Место учебной дисциплины в структуре основной профессиональной образовательной программы**

Учебная дисциплина «Информатика и информационно-коммуникационные технологии в профессиональной деятельности» относится к дисциплинам Математического и общего естественнонаучного учебного цикла профессиональных дисциплин учебного плана основной профессиональной образовательной программы среднего профессионального образования – подготовки специалистов среднего звена по направлению подготовки 40.02.02 Правоохранительная деятельность, квалификация Юрист, очной формы обучения.

### **1.1. Перечень планируемых результатов обучения (образовательных результатов) по дисциплине.**

**Целью** освоения дисциплины «Информатика и информационно-коммуникационные технологии в профессиональной деятельности» является подготовка обучающихся к практической юридической деятельности. Дисциплина предназначена дать будущим юристам профессиональную (теоретическую и практическую) подготовку в области информационно-коммуникационных технологий.

**Задачей** освоения дисциплины «Информатика и информационно-коммуникационные технологии в профессиональной деятельности» является формирование у обучающегося навыков создания, редактирования, оформления, сохранения и передачи информационных объектов различного типа с помощью современных информационных технологий для обеспечения профессиональной деятельности будущего юриста. Особое внимание уделяется формированию готовности будущего юриста обеспечивать защиту сведений конфиденциального характера и иных охраняемых законом тайн в процессе практической юридической деятельности.

В рамках программы учебной дисциплины обучающимися осваиваются следующие компетенции:

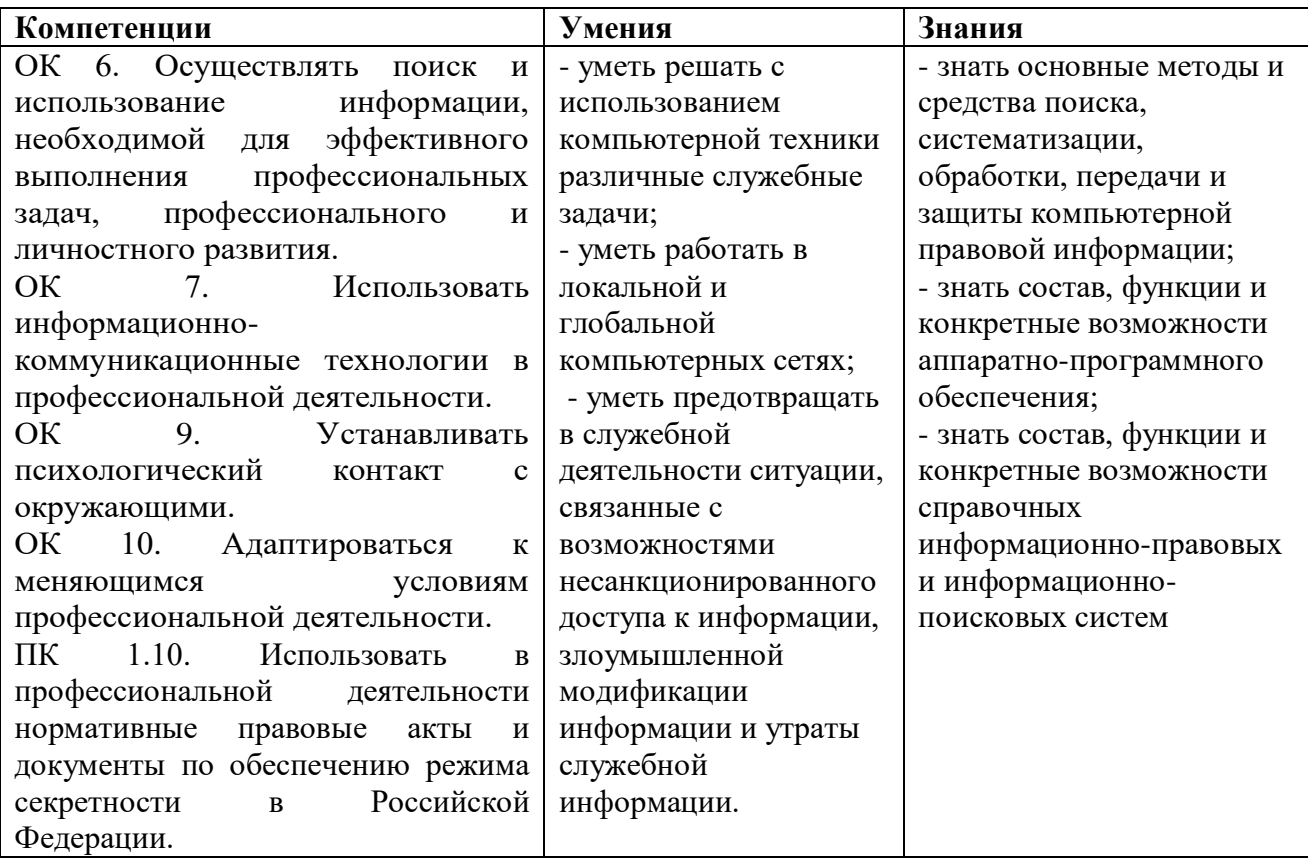

**1.2 Объем учебной дисциплины с указанием количества академических часов, выделенных на контактную работу обучающихся с преподавателем (по видам учебных занятий) и на самостоятельную работу обучающихся**

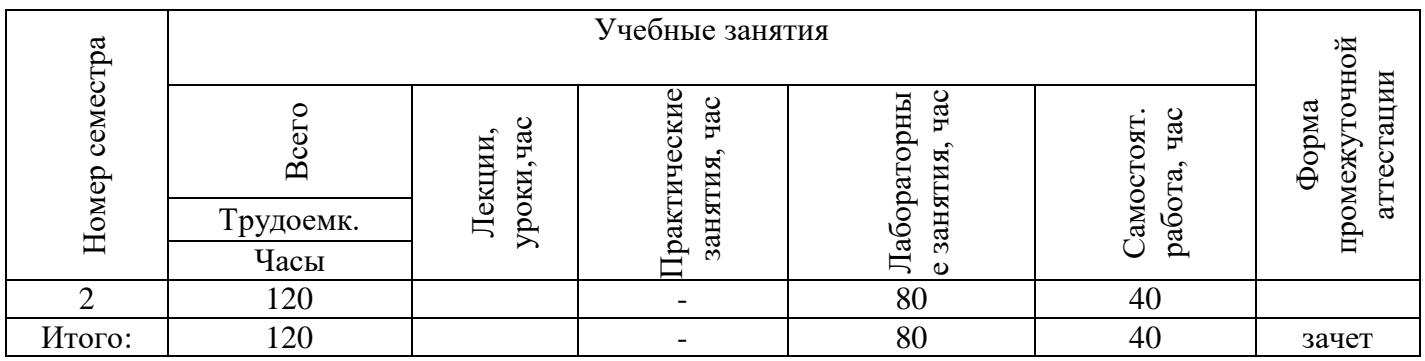

## **2. СТРУКТУРА И СОДЕРЖАНИЕ УЧЕБНОЙ ДИСЦИПЛИНЫ**

## **2.1. Указание тем (разделов) и отведенного на них количества академических часов и видов учебных занятий**

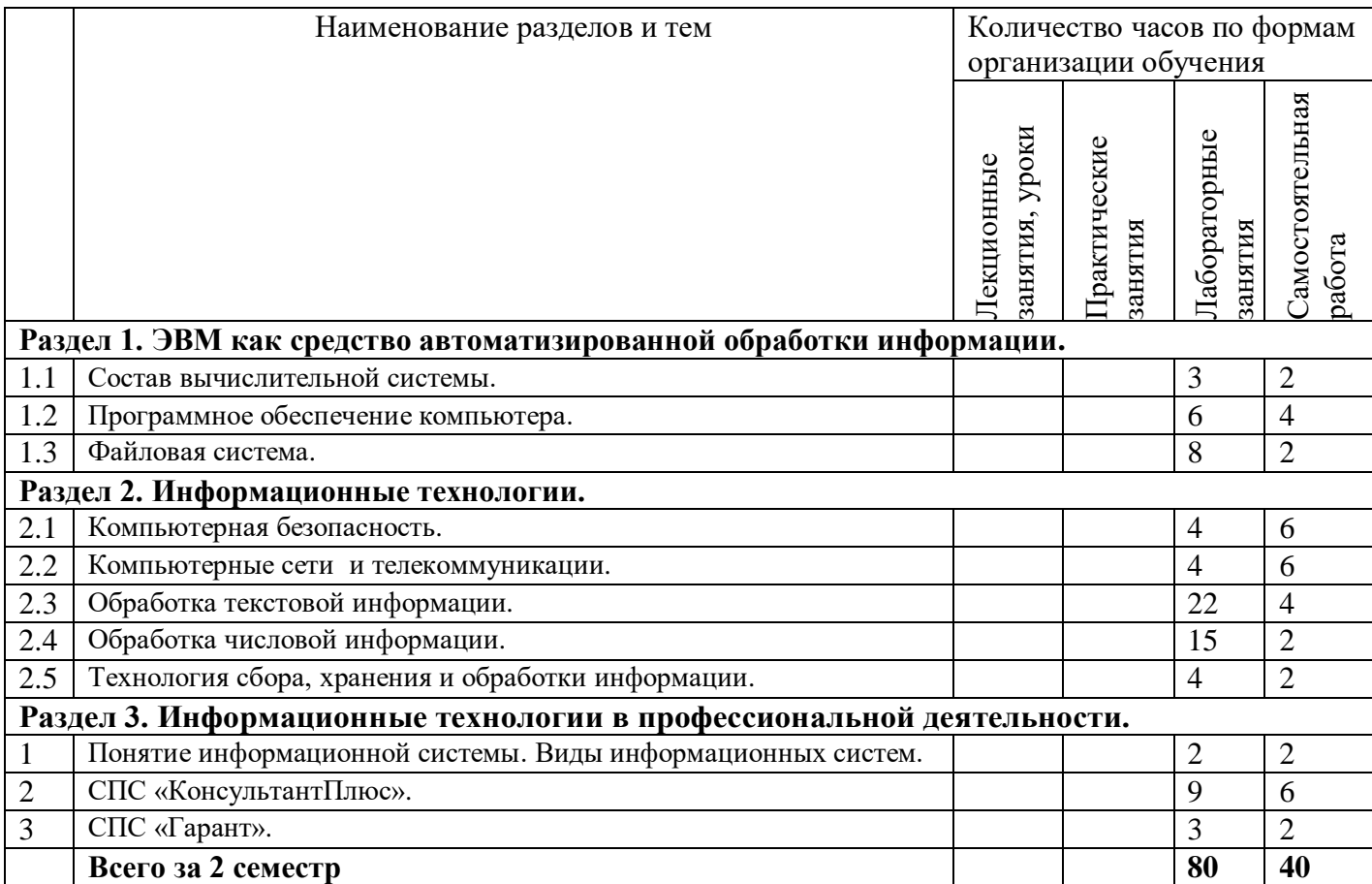

### **2.2. Краткое описание содержания тем (разделов) дисциплины**

### **Краткое содержание курса (2 семестр)**

## **Раздел 1. ЭВМ как средство автоматизированной обработки информации.**

### **Тема 1.1. Состав вычислительной системы.**

Базовая конфигурация персонального компьютера: системный блок, клавиатура, монитор, мышь.

Инструктаж по ТБ. Основное и периферийное оборудование. Системный блок: жесткий диск, материнская плата, порты ввода-вывода. Монитор. Клавиатура. Мышь. Оргтехника: сканеры, принтеры, плоттеры, МФУ, шредеры. Оборудование для обработки мультимедийной информации.

## **Тема 1.2. Программное обеспечение компьютера.**

Системное и прикладное программное обеспечение. Классификация ПО. Операционная система. Функции операционной системы. Текстовые редакторы. Электронные таблицы. Графические редакторы. Средства мультимедиа.

Особенности операционных систем Windows и Linux. Свободное программное обеспечение.

## **Тема 1.3. Файловая система.**

Файловая структура: файл, каталог (папка). Обслуживание файловой структуры. Навигация по файловой структуре. Файловые менеджеры. Назначение и примеры файловых менеджеров. Работа с панелями. Работа с файлами и папками. Настройка конфигурации.

## **Раздел 2. Информационные технологии.**

### **Тема 2.1. Компьютерная безопасность.**

Понятие о компьютерной безопасности. Основные положения информационной безопасности. Защита информации в Интернете. Методы защиты от компьютерных вирусов. Средства антивирусной защиты.

### **Тема 2.2. Компьютерные сети и телекоммуникации.**

Виды и сервисы компьютерных сетей. Локальные сети. Топология локальной сети. Региональные сети. Глобальные сети. Аппаратные и программные средства поддержки сетей. Электронная почта. Видеоконференции. Поисковые системы.

### **Тема 2.3. Обработка текстовой информации.**

Текстовые редакторы. Блокнот. Word Pad. Текстовый процессор MS Word или LibreOffice Writer. Создание, редактирование, форматирование документа. Создание сносок, оглавления, гиперссылок. Работа с таблицами и диаграммами. Работа с графическими объектами и встроенным графическим редактором. Создание документов на основе шаблонов.

### **Тема 2.4. Обработка числовой информации.**

Табличный процессор. MS Excel или LibreOffice Calc. Строки и столбцы таблицы. Ячейки и их адресация. Типы и формат данных. Формулы. Встроенные функции. Печать документов. Использование таблиц как базы данных. Сводные таблицы и диаграммы. Средства контроля.

### **Тема 2.5. Технология сбора, хранения и обработки информации.**

Понятие о базе данных, СУБД. База данных. Типы данных. Объекты БД: таблицы, формы, запросы, отчеты. MS Access или LibreOffice Base .Создание БД. Разработка БД. Этапы создания БД.

## **Раздел 3. Информационные технологии в профессиональной деятельности.**

## **Тема 3.1.Понятие информационной системы. Виды информационных систем.**

Информационные системы, справочно-правовые системы. Основные функции информационных систем. Виды информационных систем: информационно-справочные, информационно-поисковые системы, обеспечивающие автоматизацию документооборота, автоматизированные системы управления, информационные системы. СПС «КонсультантПлюс», СПС «Гарант».

## **Тема 2.2. СПС «Консультант Плюс».**

Особенности работы с СПС «КонсультантПлюс».

## **Тема 3.3. СПС «Гарант».**

Особенности работы с СПС «Гарант».

### **Лабораторные занятия и самостоятельная работа. План практических занятий 2 семестр**

**Лабораторное занятие № 1-2.** Состав вычислительной системы.

Базовая конфигурация персонального компьютера: системный блок, клавиатура, монитор, мышь. Инструктаж по ТБ. Основное и периферийное оборудование. Системный блок: жесткий диск, материнская плата, порты ввода-вывода. Монитор. Клавиатура. Мышь. Оргтехника: сканеры, принтеры, плоттеры, МФУ, шредеры. Оборудование для обработки мультимедийной информации.

**Лабораторное занятие № 3.** Лабораторная работа № 1 «Изучение клавиатуры».

**Лабораторное занятие № 4-5.** Программное обеспечение компьютера.

Системное и прикладное программное обеспечение. Классификация ПО. Операционная система. Функции операционной системы. Текстовые редакторы. Электронные таблицы. Графические редакторы. Средства мультимедиа.

**Лабораторное занятие № 6-7.** Лабораторная работа № 2 «Работа с архивами данных».

**Лабораторное занятие № 8-9.** Особенности операционных систем Windows и Linux.

Свободное программное обеспечение.

**Лабораторное занятие № 10-11.** Файловая система.

Файловая структура: файл, каталог (папка). Обслуживание файловой структуры. Навигация по файловой структуре. Файловые менеджеры. Назначение и примеры файловых менеджеров. Работа с панелями. Работа с файлами и папками. Настройка конфигурации.

**Лабораторное занятие № 12-13.** Лабораторная работа № 3 «Настройка основных объектов операционной системы».

**Лабораторное занятие № 14-15.** Лабораторная работа № 4 «Работа с файловой структурой».

**Лабораторное занятие № 16.** Лабораторная работа № 5 «Принципы работы в Total Сommander».

**Лабораторное занятие № 17.** Лабораторная работа № 6 «Настройка конфигурации Total Commander».

**Лабораторное занятие № 18-19.** Компьютерная безопасность.

Понятие о компьютерной безопасности. Основные положения информационной безопасности. Защита информации в Интернете. Методы защиты от компьютерных вирусов. Средства антивирусной защиты.

**Лабораторное занятие № 20.** Лабораторная работа № 7 «Защита информации в Интернете».

**Лабораторное занятие № 21.** Лабораторная работа № 8 «Изучение средств антивирусной защиты».

**Лабораторное занятие № 22-23.** Компьютерные сети и телекоммуникации.

Виды и сервисы компьютерных сетей. Локальные сети. Топология локальной сети. Региональные сети. Глобальные сети. Аппаратные и программные средства поддержки сетей. Электронная почта. Видеоконференции. Поисковые системы.

**Лабораторное занятие № 24.** Лабораторная работа № 9 «Поиск информации в Интернете».

**Лабораторное занятие № 25.** Лабораторная работа № 10 «Работа с электронной почтой».

**Лабораторное занятие № 26-27.** Обработка текстовой информации.

Текстовые редакторы. Блокнот. Word Pad. Текстовый процессор MS Word или LibreOffice Writer. Создание, редактирование, форматирование документа. Создание сносок, оглавления, гиперссылок. Работа с таблицами и диаграммами. Работа с графическими объектами и встроенным графическим редактором. Создание документов на основе шаблонов..

**Лабораторное занятие № 28-29.** Лабораторная работа № 11 «Первичные настройки текстового процессора».

**Лабораторное занятие № 30-31.** Лабораторная работа № 12 «Создание простых текстовых документов».

**Лабораторное занятие № 32-33.** Лабораторная работа № 13 «Оформление текстовых документов».

**Лабораторное занятие № 34-35.** Лабораторная работа № 14 «Работа с таблицей и диаграммами».

**Лабораторное занятие № 36-37.** Лабораторная работа № 15 «Внедрение и связывание объектов».

**Лабораторное занятие № 38-39.** Лабораторная работа № 16 «Автоматизация оформления документов».

**Лабораторное занятие № 40-41.** Лабораторная работа № 17 «Создание документов на основе шаблонов».

**Лабораторное занятие № 42-43.** Лабораторная работа № 18 «Создание списков».

**Лабораторное занятие № 44-45.** Лабораторная работа № 19 «Работа с таблицами».

**Лабораторное занятие № 46-47.** Лабораторная работа № 20 «Создание автоматического оглавления».

**Лабораторное занятие № 48-49.** Обработка числовой информации.

Табличный процессор. MS Excel или LibreOffice Calc. Строки и столбцы таблицы. Ячейки и их адресация. Типы и формат данных. Формулы. Встроенные функции. Печать документов. Использование таблиц как базы данных. Сводные таблицы и диаграммы. Средства контроля.

**Лабораторное занятие № 50-51.** Лабораторная работа № 21 «Применение таблиц для расчётов».

**Лабораторное занятие № 52-53.** Лабораторная работа № 22 «Использование встроенных функций».

**Лабораторное занятие № 54-55.** Лабораторная работа № 23 «Работа с таблицей как с базой данных».

**Лабораторное занятие № 56-57.** Лабораторная работа № 24 «Построение сводной таблицы и диаграммы».

**Лабораторное занятие № 58-59.** Лабораторная работа № 25 «Использование логической функции ЕСЛИ».

**Лабораторное занятие № 60-61.** Лабораторная работа № 26 «Фильтрация данных».

**Лабораторное занятие № 62.** Лабораторная работа № 27 «Работа на нескольких листах».

**Лабораторное занятие № 63-64.** Технология сбора, хранения и обработки информации.

Понятие о базе данных, СУБД. База данных. Типы данных. Объекты БД: таблицы, формы, запросы, отчеты. MS Access или LibreOffice Base .Создание БД. Разработка БД. Этапы создания БД..

**Лабораторное занятие № 65.** Лабораторная работа № 28 «Создание запросов».

**Лабораторное занятие № 66.** Лабораторная работа № 29 «Создание отчетов».

**Лабораторное занятие № 67-68.** Понятие информационной системы. Виды

информационных систем.

Информационные системы, справочно-правовые системы. Основные функции информационных систем. Виды информационных систем: информационно-справочные, информационно-поисковые системы, обеспечивающие автоматизацию документооборота, автоматизированные системы управления, информационные системы. СПС «КонсультантПлюс», СПС «Гарант».

**Лабораторное занятие № 69.** Особенности работы с СПС «КонсультантПлюс».

**Лабораторное занятие № 70-71.** Лабораторная работа № 30 «Поиск документов по реквизитам».

**Лабораторное занятие № 72-73.** Лабораторная работа № 31 «Работа со справочной информацией».

**Лабораторное занятие № 74-75.** Лабораторная работа № 32 «Поиск документов по примерному содержанию».

**Лабораторное занятие № 76-77.** Лабораторная работа № 33 «Работа с карточкой поиска». **Лабораторное занятие № 78.** СПС «Гарант».

Особенности работы с СПС «Гарант».

**Лабораторное занятие № 79-80.** Лабораторная работа № 34 «Поиск документов по реквизитам и по ситуации».

## **Список лабораторных работ (2 семестр)**

## *Тема 1.1. Состав вычислительной системы.*

Лабораторная работа № 1 «Изучение клавиатуры».

## *Тема 1.2. Программное обеспечение компьютера.*

Лабораторная работа № 2 «Работа с архивами данных».

## *Тема 1.3. Файловая система.*

Лабораторная работа № 3 «Настройка основных объектов операционной системы».

Лабораторная работа № 4 «Работа с файловой структурой».

Лабораторная работа № 5 «Принципы работы в Total Commander».

Лабораторная работа № 6 «Настройка конфигурации Total Commander».

## *Тема 2.1. Компьютерная безопасность.*

Лабораторная работа № 7 «Защита информации в Интернете».

Лабораторная работа № 8 «Изучение средств антивирусной защиты».

## *Тема 2.2. Компьютерные сети и телекоммуникации.*

Лабораторная работа № 9 «Поиск информации в Интернете».

Лабораторная работа № 10 «Работа с электронной почтой».

## *Тема 2.3. Обработка текстовой информации.*

Лабораторная работа № 11 «Первичные настройки текстового процессора».

Лабораторная работа № 12 «Создание простых текстовых документов».

Лабораторная работа № 13 «Оформление текстовых документов».

Лабораторная работа № 14 «Работа с таблицей и диаграммами».

Лабораторная работа № 15 «Внедрение и связывание объектов».

Лабораторная работа № 16 «Автоматизация оформления документов».

Лабораторная работа № 17 «Создание документов на основе шаблонов».

Лабораторная работа № 18 «Создание списков».

Лабораторная работа № 19 «Работа с таблицами».

Лабораторная работа № 20 «Создание автоматического оглавления».

## *Тема 2.4. Обработка числовой информации.*

Лабораторная работа № 21 «Применение таблиц для расчётов».

Лабораторная работа № 22 «Использование встроенных функций».

Лабораторная работа № 23 «Работа с таблицей как с базой данных».

Лабораторная работа № 24 «Построение сводной таблицы и диаграммы».

Лабораторная работа № 25 «Использование логической функции ЕСЛИ».

Лабораторная работа № 26 «Фильтрация данных».

Лабораторная работа № 27 «Работа на нескольких листах».

## *Тема 2.5. Технология сбора, хранения и обработки информации.*

Лабораторная работа № 28 «Создание запросов».

Лабораторная работа № 29 «Создание отчетов».

# *Тема 3.2. СПС «КонсультантПлюс».*

Лабораторная работа № 30 «Поиск документов по реквизитам».

Лабораторная работа № 31 «Работа со справочной информацией».

Лабораторная работа № 32 «Поиск документов по примерному содержанию».

Лабораторная работа № 33 «Работа с карточкой поиска».

# *Тема 3.3. СПС «Гарант».*

Лабораторная работа № 34 «Поиск документов по реквизитам и по ситуации».

## **Cписок самостоятельных работ (2 семестр)**

## *Тема 1.1. Состав вычислительной системы.*

Самостоятельная работа №1 Подготовка презентации на одну из тем:

- 1. «Цифровые фотоаппараты»
- 2. «Персональные компьютеры в правоохранительной деятельности»
- 3. «Перспективы цифрового видео»

## *Тема 1.2. Программное обеспечение компьютера.*

Самостоятельная работа № 2 Подготовка доклада на одну из тем:

- 1. «Средства мультимедиа»
- 2. «Интеллектуальная собственность»

3. «Фотомонтаж и расследование преступлений»

## *Тема 1.3. Файловая система.*

Самостоятельная работа № 3 «Древовидная структура»

Самостоятельная работа № 4 «Атрибуты файла и их значение».

## *Тема 2.1. Компьютерная безопасность.*

Самостоятельная работа № 5 «Алгоритм получения и установки электронного ключа».

Самостоятельная работа № 6 «Алгоритм использования цифровой подписи».

Самостоятельная работа № 7 «Информационная безопасность».

### *Тема 2.2. Компьютерные сети и телекоммуникации.*

Самостоятельная работа № 8 «Диагностика сетевого подключения».

Самостоятельная работа № 9 «Адреса в Интернете».

Самостоятельная работа № 10 «Поиск электронных адресов фирм».

### *Тема 2.3. Обработка текстовой информации.*

Самостоятельная работа № 11 «Создание рекламного листа юридической компании»

Самостоятельная работа № 12 «Создание логотипа юридической компании»

## *Тема 2.4. Обработка числовой информации.*

Самостоятельная работа № 13 «Создание отчетно-аналитической ведомости».

## *Тема 2.5. Технология сбора, хранения и обработки информации.*

Самостоятельная работа № 14 Создание презентации на тему: «Создание и использование форм».

## *Тема 3.1. Понятие информационной системы. Виды операционных систем.*

Самостоятельная работа № 15 «Подготовка доклада на тему: «Информационно-справочное обеспечение правоохранительной деятельности».

## *Тема 3.2. СПС «Консультант Плюс».*

Самостоятельная работа № 16 «Составление подборки документов»

Самостоятельная работа № 17 «Быстрый поиск статей и документов»

Самостоятельная работа № 18 «Работа с документами»

Самостоятельная работа № 19 «Поиск нормативных документов по ситуации»

### *Тема 3.3. СПС «Гарант».*

Самостоятельная работа № 20 «Анализ связи документа с остальным массивом законодательства». Самостоятельная работа № 21 «Сопровождение текста собственными комментариями».

Самостоятельная работа № 22 «Поиск авторских материалов».

#### *Для самостоятельной подготовки к занятиям по дисциплине рекомендуется использовать учебнометодические материалы*

Яшнова С. Г. Информационные технологии в юридической деятельности [Текст]: учебнометодические рекомендации / ФГБОУ ВО "УлГПУ им. И. Н. Ульянова". - Ульяновск: ФГБОУ ВО "УлГПУ им. И. Н. Ульянова", 2017. - 23 с.

# **3. УСЛОВИЯ РЕАЛИЗАЦИИ ПРОГРАММЫ УЧЕБНОЙ ДИСЦИПЛИНЫ**

## **3.1.Требования к минимальному материально-техническому обеспечению**

Реализация учебной дисциплины требует наличия:

Оборудование учебного кабинета дисциплины:

•рабочие места по количеству обучающихся;

•рабочее место преподавателя;

•наглядные пособия (схемы, таблицы, портреты и др.)

Технические средства обучения:

- компьютеры с лицензионным программным обеспечением;
- средства аудиовизуализации;
- СПС «Гарант»,
- СПС «КонсультантПлюс».

### **3.2 Перечень основной и дополнительной учебной литературы, Интернет-ресурсов, необходимых для освоения дисциплины**

### **Литература.**

1. Гуриков, С. Р. Информатика / С.Р. Гуриков, - 2-е изд. - Москва : ИНФРА-М, 2021. - 566 с. - (Среднее профессиональное образование). - ISBN 978-5-16-016575-2. - Текст : электронный. - URL: <https://znanium.com/catalog/product/960142>

2. Плотникова, Н. Г. Информатика и информационно-коммуникационные технологии (ИКТ): учебное пособие / Н. Г. Плотникова. — Москва : РИОР : ИНФРА-М, 2021. — 124 с. — (Среднее профессиональное образование). - ISBN 978-5-369-01308-3. - Текст : электронный. - URL: <https://znanium.com/catalog/product/1229451>

3. Дровалева, Л. С. Информационные технологии в юридической деятельности : практикум / Л. С. Дровалева. - Москва : РГУП, 2020. - 152 с. - Текст : электронный. - URL: https://znanium.com/catalog/product/1191359 – Режим доступа: по подписке.

2. Драпезо, Р. Г. Информационные технологии в юридической деятельности : [16+] / Р. Г. Драпезо, Ю. Г. Волгин ; Кемеровский государственный университет. – Кемерово : Кемеровский государственный университет, 2020. – 267 с. : ил. – Режим доступа: по подписке. – URL: https://biblioclub.ru/index.php?page=book&id=600250 – Библиогр.: с. 251 - 255. – ISBN 978-5-8353- 2615-0. – Текст : электронный.

### *Интернет-ресурсы*

- 1. Российское образование: федеральный портал. URL: http://www.edu.ru/
- 2. Сайт Федерального Государственного Образовательного стандарта. URL: http:/standart.edu.ru/
- 3. Единая коллекция цифровых образовательных ресурсов. URL: http://school- collec-tion.edu.ru/
- 4. Единое окно доступа к образовательным ресурсам: портал. URL: [http://window.edu.ru/.](http://window.edu.ru/)
- 5. Справочно-правовая система «ГАРАНТ». URL: http://www.garant.ru
- 6. Справочно-правовая система «Консультант Плюс». URL: http://www.consultant.ru

### **4.КОНТРОЛЬИ ОЦЕНКА РЕЗУЛЬТАТОВ ОСВОЕНИЯ ДИСЦИПЛИНЫ**

**Контроль и оценка** результатов освоения дисциплины осуществляется преподавателем в процессе проведения практических занятий, а также выполнения обучающимися индивидуальных заданий.

#### **Зачет в форме устного собеседования Вопросы к зачету**

- 1. Классификация информационных технологий.
- 2. Технические средства информационных технологий.
- 3. Основное и периферийное оборудование
- 4. Классификация ПО.
- 5. Назначение и виды архиваторов. Понятие сжатия, степени сжатия.
- 6. Возможности MS Word или LibreOffice Writer.
- 7. Назначение, основные функции MS Word или LibreOffice Writer.
- 8. Интерфейс. Создание, редактирование, форматирование документа.
- 9. Создание сносок, оглавления.
- 10. Работа с таблицами и диаграммами.
- 11. Возможности MS Excel или LibreOffice Calc. Строки и столбцы таблицы.
- 12. MS Excel или LibreOffice Calc. Ячейки и их адресация.
- 13. MS Excel или LibreOffice Calc. Типы и формат данных.
- 14. MS Excel или LibreOffice Calc. Формулы. Встроенные функции.
- 15. MS Excel или LibreOffice Calc. Печать документов. Построение диаграмм и графиков.
- 16. MS Excel или LibreOffice Calc. Использование таблиц как базы данных.
- 17. Применение MS Excel или LibreOffice Calc для финансовых расчетов
- 18. Понятие системы управления базами данных
- 19. Возможности MS Access или LibreOffice Base.
- 20. MS Access или LibreOffice Base. Основные понятия базы данных.
- 21. Основные объекты базы данных.
- 22. MS Access или LibreOffice Base. Типы и формат данных
- 23. MS Access или LibreOffice Base. Создание таблиц
- 24. MS Access или LibreOffice Base. Создание запросов
- 25. MS Access или LibreOffice Base. Создание отчетов
- 26. Программа PowerPoint. Назначение, возможности программы
- 27. Понятие компьютерной безопасности.
- 28. Основные положения информационной безопасности
- 29. Компьютерные вирусы.
- 30. Методы защиты от компьютерных вирусов.
- 31. Средства антивирусной защиты.
- 32. Использование антивирусных программ.
- 33. Компьютерные сети.
- 34. Интранет. Глобальные сети.
- 35. Поисковые системы.
- 36. Услуги компьютерных сетей.
- 37. Электронная почта. Видеоконференции.
- 38. Справочно-правовые системы
- 39. СПС Консультант Плюс. Назначение и особенности. Возможности системы
- 40. Объект, его свойства и методы.
- 41. СПС «Гарант». Назначение и особенности.